**USL G/L REPORT WRITER** 

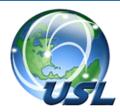

For Microsoft Dynamics 365 Business Central

Do you use dimensions and require totals by accounts, dimensions, and user-defined account types? Does it take too much time and expertise using the built-in functionality to develop your own reports? Are you tired of hiring outside consultants or purchasing expensive report writing tools? Do you want to avoid the intense training required to implement and use those tools?

## The USL G/L Report Writer is the Answer!

The USL G/L Report Writer for Microsoft Dynamics 365 Business Central allows you to build professional financial reports in seconds. Quickly generate cascading reports by account, account type, and dimensions, in any order (account-dimension or dimension-account) and for a variety of financial columns.

| Four Easy Steps |
|-----------------|
|-----------------|

- 1. Define Report Specification
  - Create report name and title
  - Select type of account description
  - Include/Exclude grand totals
  - Optionally cascade reports in Account-Dimension or Dimension-Account order with subtotals
  - Include/Exclude debit/credit controls
- 2. Define Rows
  - Define unlimited non-contiguous account and/or dimension ranges
- 3. Define Columns
  - Choose and order the financial columns
  - Customize column headings
  - Optionally use date ranges by column that override the report date ranges
- 4. Run Report
  - E USL G/L Report Writer
  - 📌 Modify Default Configuration
  - + Define Report Specifications
  - Run Reports Full Parameters
  - 🖬 Run Reports

USL G/L REPORT WRITER DEFINE REPORT .... USL00003 Actions General USL000003  $\bigcirc$ Report No Include Zero Balances Specification Name Expense Report Net Income (Loss) Acco... Include Grand Totals Specification Report Title Expense Report ADMIN Use Debit/Credit Indicator Owner Income/Balance Income Statement Include Dimensions Account Display Account and Description  $\checkmark$ Account/Dimension For... Include Account Types Account/Dimension Deli.. User: ADMIN Expanse Bon

| art: 12/01/2018                            | Expense Report |              |            |                       |                           |                              |
|--------------------------------------------|----------------|--------------|------------|-----------------------|---------------------------|------------------------------|
| nd: 12/31/2018                             | Period To Date | Year To Date | Budget     | Unexpended<br>Balance | Last Year Year<br>To Date | Variance YTD va<br>Last Year |
| OD Production                              |                |              |            |                       |                           |                              |
| 60100 Rent Expense                         | 16,000.00      | 22,000.00    | 0.00       | (22,000.00)           | 24,000.00                 | (2,000.00                    |
| 60700 Salaries Expense                     | 0.00           | 6,578.00     | 45,000.00  | 38,422.00             | 0.00                      | 6,578.0                      |
| 61000 Health & Dental Insurance<br>Expense | 500.00         | 5,216.00     | 30,000.00  | 24,784.00             | 0.00                      | 5,216.0                      |
| 61200 Repairs and Maintenance<br>Expense   | 5,678.60       | 5,678.60     | 11,000.00  | 5,321.40              | 0.00                      | 5,678.6                      |
| 61300 Utilities Expense                    | 7,123.45       | 7,123.45     | 24,000.00  | 16,876.55             | 0.00                      | 7,123.4                      |
| OD Production                              | 29,302.05      | 46,596.05    | 110,000.00 | 63,403.95             | 24,000.00                 | 22,596.0                     |

USL G/L Report Writer www.uslfinancials.com/glrw